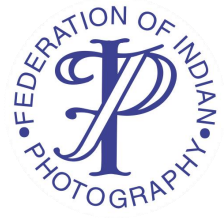

# **FIP/2024/161 GIGAPIXEL NATIONAL 2024 (Digital) Country – India CONDITIOS OF ENTRY (COE)**

#### **---------------------------------------------------------------------------------------------------- CONTACTS**

**Exhibition Chairman:JOYRAJ SAMANTA (MPSA, EFIAP, EFIP, GPU CR-2, EIUP, A.APS, Hon. PESGSPC, Hon. GPA.PESGSPC, Hon.WPAI, Hon. APF, Hon.FPMP, Hon.CPE, M.APS) Address: 33/A RAM NIDHI AWASTHI ROAD, BUDGE BUDGE, KOLKATA – 700137, WEST BENGAL, INDIA.** Salon Email ID – [jspsalon2020@gmail.com](mailto:jspsalon2020@gmail.com) Chairman's Email ID – [joy470@gmail.com](mailto:joy470@gmail.com) **----------------------------------------------------------------------------------------------------**

Website – https://gigapixxel.com

**----------------------------------------------------------------------------------------------------**

**WEBMASTER DETAILS**

**Webmaster Name – Raju Sutradhar Webmaster Email ID - [raju@stintsolution.com](mailto:raju@stintsolution.com) Webmaster Contact No. - +91-9250055880 Webmaster Address – Ramendra Pally, Raiganj, Uttar Dinajpur, Pin – 733134, West Bengal, India ----------------------------------------------------------------------------------------------------**

## **HOW TO ENTER THE EXHIBITION**

Visit the exhibition website, download & read the exhibition rules carefully. Then click on register. Fill the registration form with proper and correct details. After completion of registration, the webpage leads to the image upload page. Read the image specification & upload or submit images one by one. After completion, click on submit & pay button on top of the page. After a successful submission the webpage leads to the payment page or payment gateway. After paying the desire amount, entrants' status will be updated.

**----------------------------------------------------------------------------------------------------**

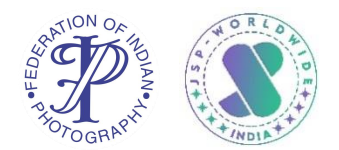

## **RECOGNITIONS:**

FIP Recognition No. **FIP/2024/161** Organizing Club Recognition No. - JSP/22/2024 **----------------------------------------------------------------------------------------------------**

#### **SECTIONS**

**GIGAPIXEL NATIONAL SALON 2024 has 5 sections, all digital, Recognised by FIP.**

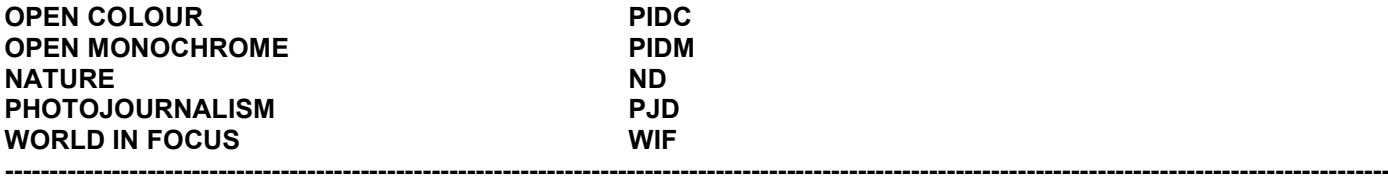

## **ENTRY FEE**

- ₹ 350 for all sections.
- Group/Club Discount for all groups/clubs only for all sections **5 Participants or More than 5 participants – ₹300/- for all sections.**

All entrants can change or modify images till closing date.

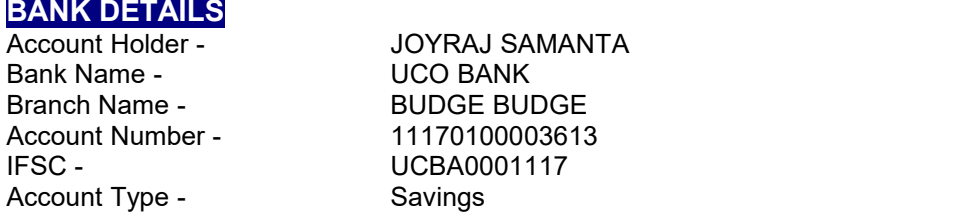

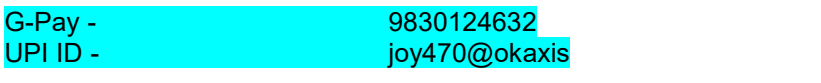

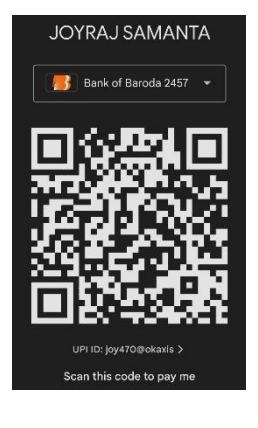

Please send payment confirmation mail to – [jspsalon2020@gmail.com](mailto:jspsalon2020@gmail.com)

**NOTE:** If any participant failed to pay the desired entry fee on time, participant's submitted images will not be judged. Partial payment is not acceptable for any circumstances and authors images will not be judged. Partial payments are non-refundable. So, please make desired payments to get updated. **----------------------------------------------------------------------------------------------------**

#### **CALENDAR**

Closing date: All Judging Completed by: Notifications Sent by: SDAS reports by:  $04<sup>th</sup>$  September 2024 Online Gallery by: Within 10th October 2024 Online Catalogue & Awards sent by: Within 10th October 2024

# 14th July 2024 th to 29 th July 2024 05th August 2024

#### **NOTIFICATION AND RESULTS**

Report card, acceptance certificates & award certificates (Digital in PDF / JPEG format) will be downloaded by logging in participant's account in our website after declaration of result. Result will be available on website – https://gigapixxel.com

## **---------------------------------------------------------------------------------------------------- JUDGES FOR ALL5 SECTIONS**

- 
- -

**----------------------------------------------------------------------------------------------------**

**1. PIYALI MITRA 1.** PIYALI MITRA **1.** PIYALI MITRA **All Sections** INDIA EFIAP/d1, GMPSA/b, EFIP, EFIP Gold (Nature)<br>All Sections INDIA EFIAP, EFIP, ACPE, GAPS MEAPU, Hon. FSAF **2.** JINESH PRASAD All Sections INDIA EFIAP, EFIP, ACPE, GAPS MEAPU, Hon. FSAP **3.** VENKATESH BS **All Sections** INDIA GMPSA/b, EFIAP/b, EFIP, GPU CR4, Hon. F.APG

The jury's decision isfinal and irrevocable. Images may not be changed by the exhibition prior to or during judging. This includes resizing of images either smaller or larger or changing the aspect ratio of the originalimage to "Fit to screen" or to "Fill screen" by equipment.

**----------------------------------------------------------------------------------------------------**

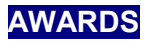

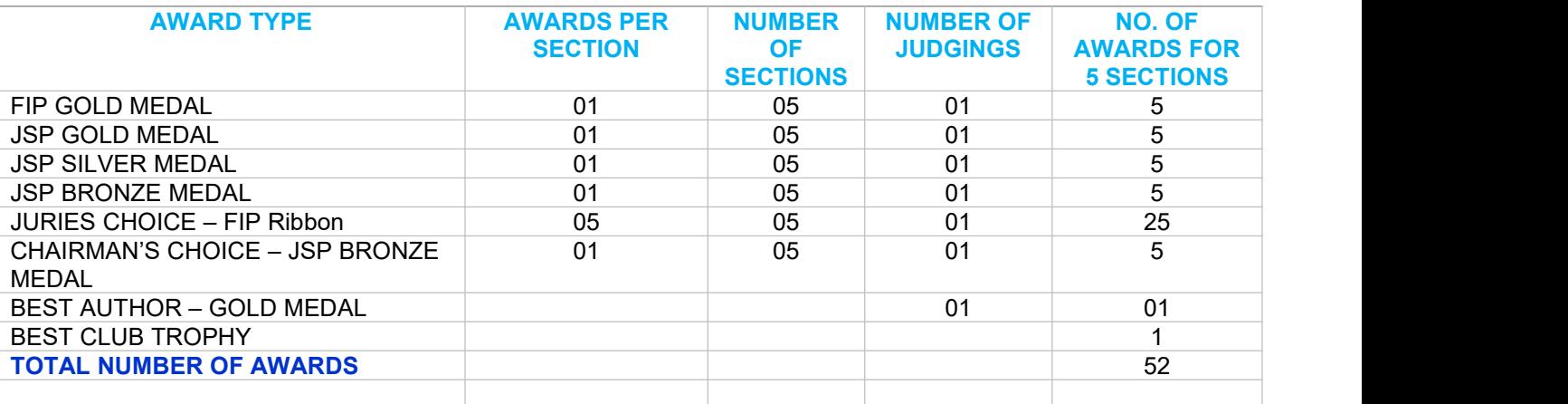

**BEST CLUB TROPHY:** Only 10+/ more than 10+ participants from the same club is eligible for the best club trophy. **----------------------------------------------------------------------------------------------------**

## **CATALOGUE**

Online PDF Exhibition Catalogue will be available on our website: https://gigapixxel.com

Entries will not be accepted from entrants who indicate that their images may not be reproduced in materials related to the exhibition. The exhibition assumes no liability of any misuse of copyright.

**----------------------------------------------------------------------------------------------------**

## **ENTRY:**

An Entry consists of, up to and including, four (4) images entered by a single entrant into the same Section. An entrant may only enter a specific Section once. Entrants may not enter identical or similar images into the same section or different sections of the same exhibition. Similar is defined as almost identical in subject, composition, props, lighting or technique so that a reasonable person viewing the entries together would decide the entrant has duplicated the previous image except for minor changes.

#### **SUBMISSION OF WORKS**

#### **ONLINE ENTRY FORM**

All images should be uploaded through website software only. Authors must fill out an Online Entry Form on the official website and submit entries online. <https://gigapixxel.com>

Digital entries on CD via postal mail will not be accepted. If you have trouble submitting your digital images on-line, please contact the Chairman by going to the Exhibition Web Site and clicking on Contact Chairman to resolve.

## **SIZE LIMITS, FILE DIMENSIONS & FILE FORMAT:**

Photos must be in jpeg format. **Dimensions:** Maximum image width (For horizontal image) is 1920 pixels. Maximum image height (For vertical image) is 1080 pixels. Image resolution must be 300 dpi. File size is maximum 2 MB.

The entry software will reject images that are larger than the above limits in either dimension even if it is only 1 pixel off. The exhibition will not resize any images. The maximum horizontal and vertical dimensions cannot be swapped. If you rotate your image to make it fit the limits, the exhibition willnot rotate it to the proper position for judging.

Use the maximum quality for each of your .jpg images that do not result in a file size larger than 2 Mb.

## **FILE NAMING**

Except for the restriction to use only English alphabet (a-z), no other requirements (do not use special characters) for file names; file name should be the way authors want it to appear in the catalogue (title name). Each image must have a unique title.

#### **JUDGING METHOD**

Judging is to take place remotely (online) by each jury member. Distribution of images shall be in the same round order as submitted by the entrant, but they shall not appear to the judges' consecutively. Remote judging will take place and all judges shall use their own Color calibrated equipment capable of displaying submitted images at 100% of their resolution. The images will not be enlarged beyond their native resolution.

Online Judging will be done by using Computer Monitors & Laptops. The equipment should display 24-bit color (8 bits per channel) or better.

### **DATA PROTECTION**

By entering this exhibition, you are explicitly consenting to the personal details you have supplied, including physical addresses, email addresses, being held, processed and used by the exhibition organizers for purposes associated with this exhibition. You also explicitly consent to such information being sent to organizations that have accorded official recognition, patronage or accreditation to this exhibition. You acknowledge, agree and accept that by entering this exhibition, your participation status which includes your first and last name, name of the country used during registration at the exhibition, number of sections entered and number of photos entered in those sections will be made public in a published status list and that the results of your entry shall be made public in exhibition gallery, exhibition catalogue. You also agree and accept the policy regarding non-compliance to the rules of FIP.

#### **SECTION DEFINITIONS**

#### **FIP Monochrome Definition**

An image isconsidered to be Monochrome only if it gives the impression of having no colour (i.e. contains only shades of grey which can include pure black and pure white) OR it gives the impression of being a greyscale image that has been toned in one colour across the entire image. (For example, by Sepia, red, gold, etc.)

### **FIP Colour Definition**

The subject matter is unrestricted for PID images in separate colour and monochrome section. There may be a theme specified for some PID Salons and the exhibition's definition of the theme should be consulted with the organizer. **Use of major computer-generated graphics is totally restricted except in Creative thematic section. Para II.8 E of FIAP DOC 018/2017 E.** All elements of the image must have been shot by the author. All parts of the image including graphics have to be photographed by the author holding copyright of his submitted works. Use of some alters available on net is permissible. Same images either colour or mono in two different sections of the same Salon will result in disqualification for both the images.

## **Nature Photography definition**

Nature Photography is restricted to the use of the photographic process to depict all branches of natural history, except anthropology<sup>\*</sup> and archaeology<sup>\*</sup>, in such a fashion that a well-informed person will be able to identify the subject material and certify its honest presentation. (Suggested\*: An example will be helpful to the New Jury). The story telling value of a photograph must be weighed more than the pictorial quality while maintaining high technical quality.

1. Human elements must not be present, except where those human elements are integral parts of the nature story such as nature subjects, like barn owls or storks, adapted to an environment modified by humans, or where those human elements are in situations depicting natural forces, like hurricanes or tidal waves.

2. Scientific bands, scientific tags or radio collars on wild animals are permissible.

3. Photographs of human created hybrid plants, cultivated plants, feral animals, domestic animals, or mounted specimens are ineligible.

4. Techniques that add, relocate, replace or remove any element of the original image, except by cropping, are not permitted. Conversion to infrared, either by digital technique or by original technique is not allowed. Stitching of two or more image is not permitted.

5. Complete conversion to grey scale Monochrome is allowed but without partial or complete toning.

6. It is perfectly legal to remove dust, flares or digital noise. Minor global colour / tone correction isOK as long as it is not selective and the final image looks natural but not dramatic. Dodge and Burn tool are for you only but use it judiciously. Selective darkening of background is prohibited. Techniques like panning, slow shutter speed or in-exposure zooming are part of your creativity. Use of filters like Polarizers and NDs are ok.

7. Drone Photography in the National Parks of India is illegal except with prior written permission from the concerned authorities. Drone images of Wild animals will be disqualified.

8. Welfare of the subject is extremely important. Use of live bait is totally prohibited. Relocated nest is a big NO NO and jury members should not award Nest images. Images entered in Nature section meeting the Nature Photography Definition above can have landscapes, geologic formations, weather phenomena, and extant organisms as the primary subject matter. This includes images taken with subjects in controlled conditions, such as zoos, game farms, botanical gardens, aquariums and any enclosure where the subjects are totally dependent on man for food.

## **Photo Travel guide line for FIP:**

1. A travel image depicts features of a culture, place or people as found naturally, anywhere in the world.

2. Images of individuals or group must show their environment or location.

3. The image should not be a SET UP image and it should not be a directed image.

4. It should not be from a PHOTO WORKSHOP where a troupe dances for the workshop organizer or HORSES are made to run in dust or water or an individual shows his acrobatics on payment of a fee.

5. Many monasteries have religious festivals with dances etc and it is perfectly legal to submit such images though you may have paid an entry fee. Same is true for ballet and other stage shows.

6. Images shot at fairs where the subject is obviously posing for you, with or without payment, is only good for pictorial section. On the other hand, a candid image is good for PT section.

7. Techniques that add, relocate, replace or remove any element of the original image, except by cropping, are not permitted. Conversion to infrared, either by digital technique or by original technique is not allowed. Stitching of two or more image is not permitted.

8. Complete conversion to grey scale Monochrome is allowed but without partial or complete toning.

9. Digital correction of distortion is acceptable.

10. It is perfectly legal to remove dust, flares or digital noise. Minor global colour / tone correction is OK as long as it is not selective and the final image looks natural but not dramatic. Dodge and Burn tool are for you only but use it judiciously. Correction of perspective is perfectly legal. Techniques like panning, slow shutter speed or in exposure zooming are part of your creativity. Filters like Polarizers and NDs are ok but star effect or rainbow filters are illegal.

11. Drone photography is OK as long it is legally permissible in that part ofthe world. In India use of DJI Mavic Mini model of Drone is perfectly legal, except in areas where Drone Photography is prohibited by the authorities like National Parks etc.

12. Finally, be sensitive to the community or people whom you are shooting. Care for your subjects and care for your fellow photographers as well. If someone doesn't wish to be photographed, please respect the person's feelings and greet her or him with a sweet smile before parting ways.

#### **Photoiournalism Definition:**

1. Photoiournalism entries should be images with informative content and emotional impact, reflecting the human presence in our world. The journalistic (story-telling) value of the image shall receive priority over pictorial quality. In the interest of credibility, images that misrepresent the truth, such as those from events or activities specifically arranged for photography or of subjects directed or hired for photography, are not eligible.

2. Techniques that add, relocate, replace or remove any element of the original image, except by cropping, are not permitted. The only allowable modifications are removal of dust, scratches or digital noise, restoration of the existing appearance of the original scene, sharpening that is not obvious, and conversion to grey scale monochrome. Derivations, including infrared, are not eligible. All images must look natural.

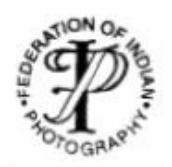

FEDERATION OF INDIAN PHOTOGRAPHY www.fip.org.in

The Central National body of Photography in India Affiliated to FEDERATION INTERNATIONAL DEL'ART PHOTOGRAPHIQUE

By joining the FIP, you are indirectly a member of FIAP, getting all the advantages and facilities

FIP Photographer of the Year Contest, FIP Youth Photographer of the Year Contest Colour & Monochrome Print Contest, Colour PI Contest • Inter Club Competitions • Photographic Education,

Nature & Pictorial Divisions . Who's Who and Star Rating Division

Photographic Workshops and Demos,

National & International Salon Recognition

More than 250 Salons were recognised by FIP in the year 2019.

5 Different countries have sought and got FIP recognition for their Salons.

And more than this, only access to the FIAP's International Photographic Honours such as:

AFIAP, EFIAP, EFIAP Levels, MFIAP, ESFIAP and Hon, EFIAP National Honours like AFIP, EFIP, EFIP Gold, EFIP Platinum, MFIP, ESFIP, ESFIPC EFIP Gold (Nature), EFIP Platinum (Nature), MFIP (Nature) Hon, MFIP (Nature), Hon, FIP

Write to

DR. B.K. SINHA, MFIAP, ESFIAP, ARPS, Hon FIP, Hon MFIP (Nature)

9A, ARYA KUMAR ROAD, RAJENDRA NAGAR, PATNA-800 016 barunks@hotmail.com; federationofindianphotography@gmail.com Cell No.: 9835021092 Website : www.fip.org.in